- non-cohesive (e.g. exophoric, situational)
- cohesive (cross-clausal reference to antecedent)
- across production types (originals vs. translated texts)

**E** ellipsis has been described as a 'chameleon concept' as linguists have produced rather heterogeneous definitions so that various constructions and discourse phenomena have been subsumed under this category

**E** cohesive ellipses refer endophorically to textual antecedents (ideally not in the same clause so that a textual link between different clauses or sentences is created)

**Ellipses as a cohesive device - a case study within the DFG project "German-English contrasts in cohesion – Towards an empiricallybased comparison (GECCo)"**

GECCo project context and objectives: identifying contrasts in the realization of cohesion

- across languages (English vs. German)
- across registers (different text types and communication scenarios along the written-spoken continuum)

# **Cohesive devices**

lexico-grammatical ties across texts: reference, conjunction, substitution, lexical cohesion, ellipsis (cf. Halliday&Hasan 1976)

**F** ellipsis remnants and their antecedents are annotated with open-source tool MMAX2: nominal ellipsis, verbal ellipsis, clausal ellipsis, nominal+ verbal/clausal (mixed)

**I** some additional annotation categories cover other types of fragments, non-clausal units and omission phenomena that might look similar to ellipsis (e.g. anacoluthon, headlines…) but actually need different analysis

GECCo corpus: multilevel-annotated bilingual corpus (ca. 1.44 m. tokens) fictional texts, political essays, instruction manuals, popular science texts, letters to shareholders, prepared speeches, tourism leaflets, corporate websites, academic lectures, interviews (+ recently compiled registers: talk shows, internet forums, medical consultation, sermons)

# **E** written registers: sentence-aligned parallel corpus **I** spoken registers: comparable corpus

**I** manual annotation currently more accurate than automatic methods (numerous theoretical omission possibilities in different syntactic environments and POS tagging sometimes wrong in ellipsis environments due to deficient/non-standard syntax)

**I** annotations can be used to identify typical syntactic patterns of ellipsis contexts to improve (**semi-)automatic annotation methods** for certain types (e.g. nominal e. after adjectives, clausal e. in question-answer pairs)

# **GECCo annotation levels**

- word: word, lemma, POS
- chunk: sentences, syntactic chunks, clauses
- extralinguistic: register analysis, speaker information
- cohesion: e.g. semi-automatic annotation of co-reference, conjunction, substitution (cf. Lapshinova-Koltunski & Kunz 2014)

**I** differences between certain registers and between written and spoken language greater than those between English and German in general

**E** ellipsis frequency lower in translations compared to that in originals of the same language

annotated corpus is available in XML format, can be queried with CQP (Evert, 2005), additional CQPweb version (https://fedora.clarin-d.uni-saarland.de/cqpweb/)

# **ELLIPSIS AS A CASE STUDY – METHODOLOGY**

**i) Developing systematic and fine-grained conceptualization of ellipsis as a cohesive device aiming at cross-linguistic applicability of annotation scheme categories (Menzel 2014 a/b/c)**

**main categories of (potentially cohesive) ellipsis relevant for this study:**

*Nominal ellipsis:* omission of specific element of noun phrase (head noun) - e.g. "*There are many reasons why Britain is good for Europe. Let me choose just four [ ]. "*

*Verbal ellipsis:* ellipsis within the verbal group (modal/auxiliary/operator or lexical verb, often accompanied by the omission of related elements such as objects) - e.g. "*A little town that is often missed by travellers but shouldn't be [ ]. "*

*Clausal ellipsis:* omission of a part of a clause (broadest subcategory) – e.g. *"Has he brought you presents? What kind of presents [ ]?"*

*Co-occurrence of nominal+verbal/clausal – e.g. "How many slices do you want?" – "[ ] Two [ ]. "*

# **CORPUS RESOURCES**

#### **REFERENCES**

- Evert, S. 2005. The CQP Query Language Tutorial. IMS, Stuttgart University. - Halliday, M.A.K. & R. Hasan. 1976. Cohesion in English. London/NY: Longman. - Hansen-Schirra, S., S. Neumann & E. Steiner. 2012. Cross-linguistic Corpora for the Study of Translations. Insights from the language pair English–German. Series Text, Translation, Computational Processing. Berlin/NY: Mouton de Gruyter. - Menzel, K. 2014a. Ellipsen als Stil- und Kohäsionsmittel in deutschen & englischen politischen Reden. In: Leuschner, T. & M. Koliopoulou (eds.). Germanist. Mitteilungen. Zeitschr. für Deutsche Sprache, Literatur & Kultur, 40.1: "Deutsch kontrastiv: 31-50. -------- 2014b. Project Working Report on the Conceptualization and Annotation of Ellipses in English and German Corpus Texts (GECCo-Corpus) with MMAX2. -------- 2014c. Project Working Report: Ellipsis in English and German – Systemic Contrasts. - Müller, C. & M. Strube. 2006. Multi-Level Annotation of Linguistic Data with MMAX2. In: Braun S., K. Kohn & J. Mukherjee (eds.): Corpus Technology & Language Pedagogy. New Resources, New Tools, New Methods Frankfurt: Peter Lang: 197-214.

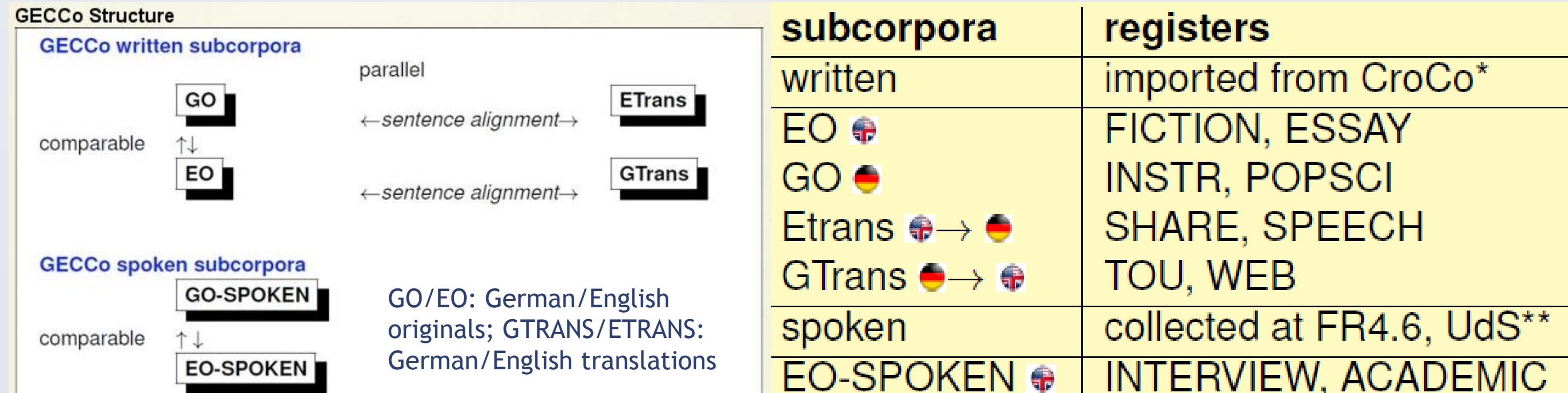

**Institute of Applied Linguistics, Translation and Interpreting, Saarbrücken, Germany**

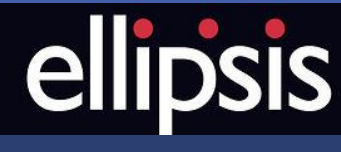

Katrin Menzel, k.menzel@mx.uni-saarland.de

**SAARLA**<br>UNIVERS

# **Ellipses in an English-German corpus – examining a chameleon concept?**

\* cf. Hansen-Schirra et al. 2013 / http://www.gecco.uni-saarland.de

**ii) Annotation of endophoric, text-forming ellipses (remnants) and their antecedents with MMAX2 based on annotation guidelines**

### **iii) Data extraction and interpretation**

#### GO-SPOKEN● | FORUM, TALKSHOW

within these categories, it can be distinguished between:

#### some frequency distributions**:**

Fig. 1: Cohesive ellipses in English & German original texts (written: websites, tourism leaflets, prepared speeches, letters to shareholders, popular science texts, instruction manuals, political essays, fictional texts; spoken: interviews, academic lectures abs. values, comparable size of registers: ca. 30.000 tokens & ca. 10 texts each)

Legend Fig. 1 & 3:  $\blacksquare$  nominal  $\blacksquare$  verbal  $\blacksquare$  clausal  $\blacksquare$  mixed  $\blacksquare$ total —

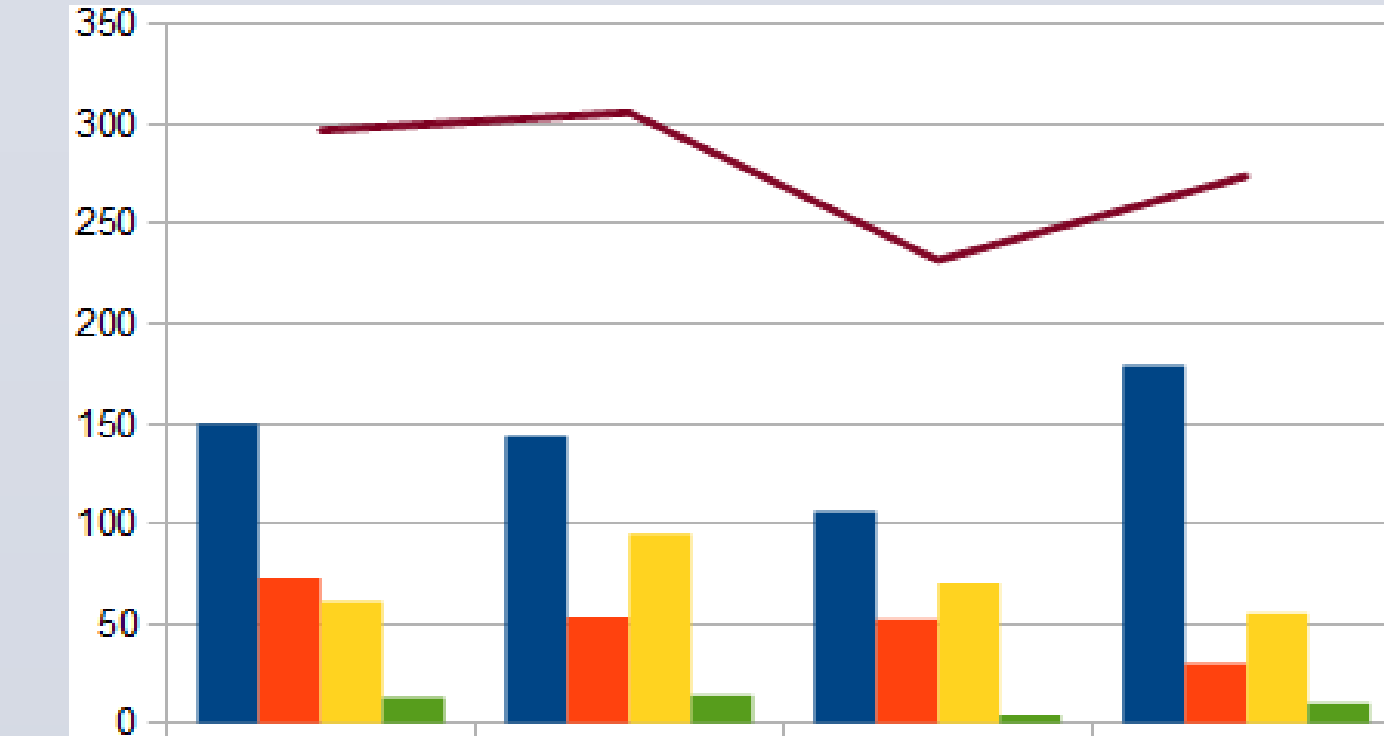

- clause-internal
- **PED problematic cases that** might require further discussion, e.g. borderline cases or ambiguous structures can be treated separately -> annotated as "problematic"

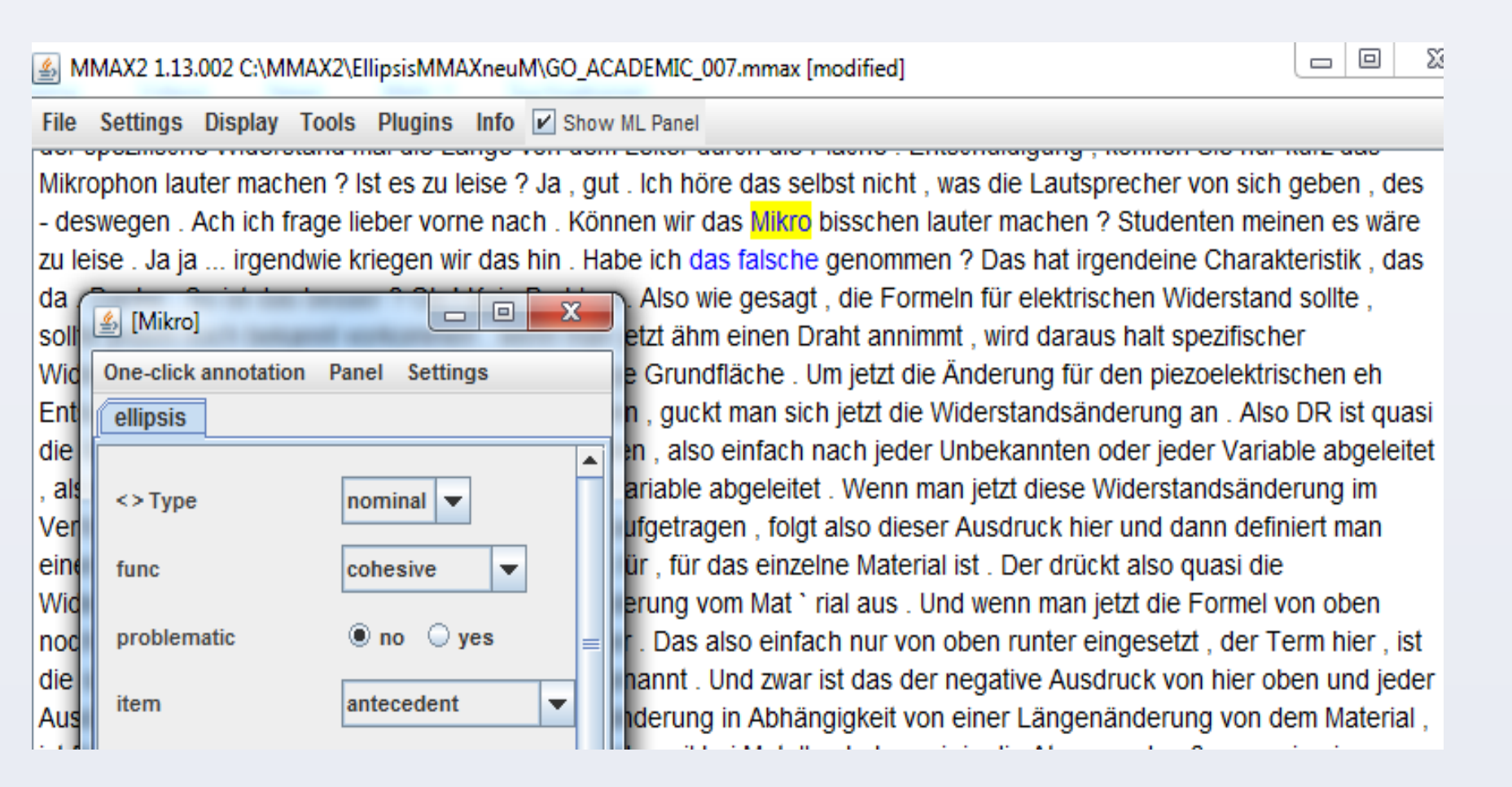

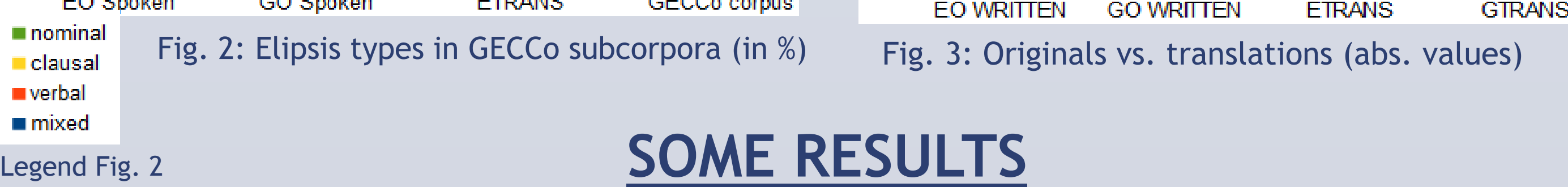

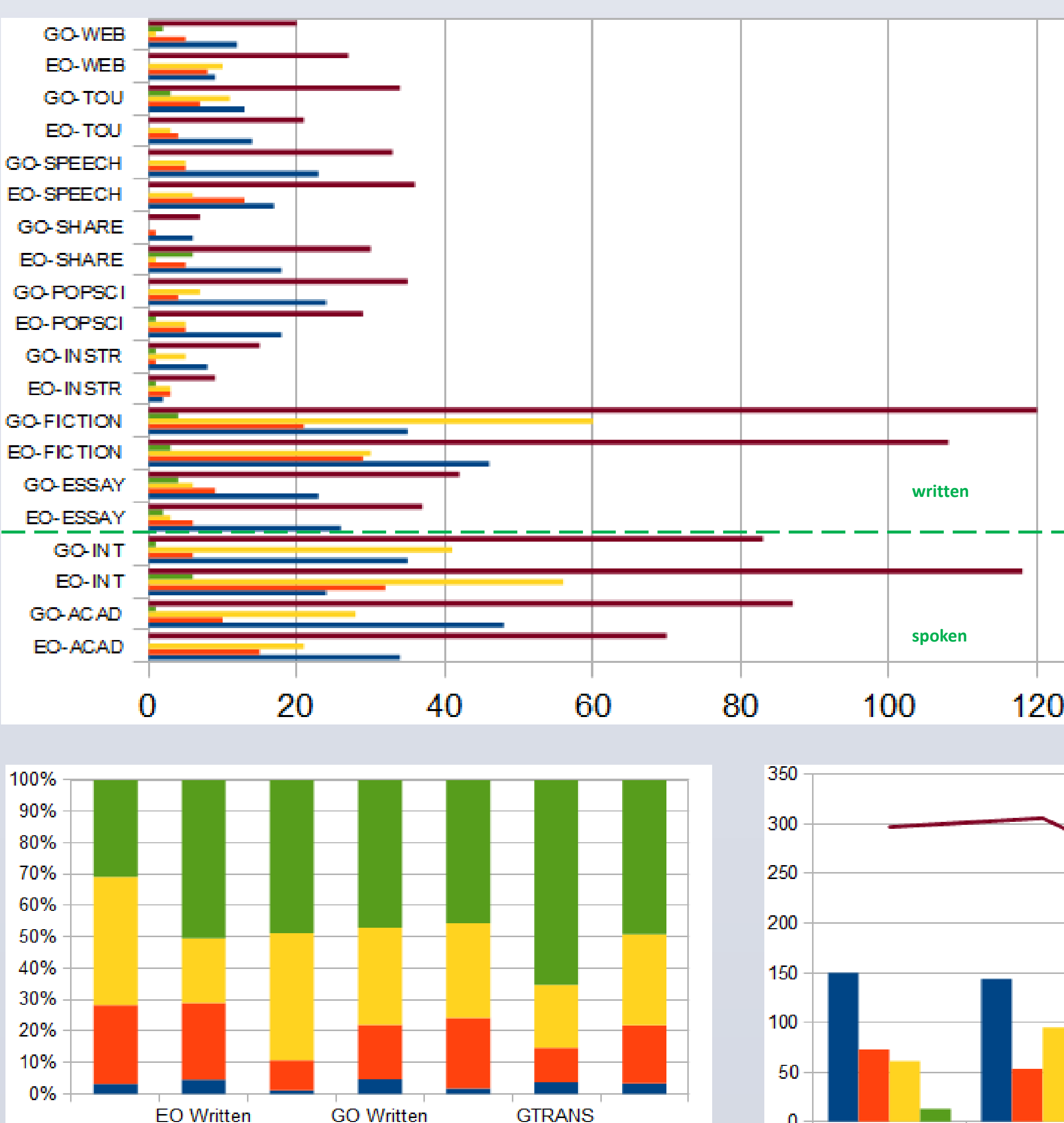